**Mac OS X 10.6.7 Snow Leopard Single Layer (ISO DVD).11**

iLife 11 (Hackintosh Mac OS X) ... Real Anatomy Software DVD 1.0 Mac OSX (Reup 05/09) ... OS X 10.6 Snow Leopard Build 10A432 Golden Master (Mac) ... OS X 10.5.5 Mountain Lion Build 10F74 Intel HD (Mac) ... Intel HD iLife 11 (Hackintosh Mac OS X) ... Real Anatomy Software DVD 1.0 Mac OSX (Reup 05/09) ... OS X 10.6 Snow Leopard Build 10A432 Golden Master (Mac) ... OS X 10.5.5 Mountain Lion Build 10F74 Intel HD (Mac) ... How to remove, put a password on an app on macOS 10.13 High Sierra How to install a video card driver on macOS How to remove, put a password on an application in macOS 10.13 High Sierra How to install a graphics card driver on macOS How to remove, put a password on an app in macOS 10.13 High Sierra How to uninstall an old macOS graphics card driver How to remove or crack application passwords in macOS 10.13 High Sierra How to remove or crack application passwords in macOS 10.13 High Sierra How to remove, set app password on macOS 10.13 High Sierra How to remove macOS Sierra login password - Techpod How to remove, put app password on macOS 10.13 High Sierra How to set a password on a folder in macOS Sierra. Putting a password on an app. macOS Mojave: How to set a password on an app and protect your Mac from ... How to password a folder in macOS Sierra. Step by step instructions How to set a password on an app in macOS | CHIP How to set a password on a folder or file in macOS \\u2013 MacDigger How to set a password on a file in macOS How to set a password on a folder in macOS Core or Sierra, on a file or ... How to set a password on an application in macOS | CHIP How to set a password on a folder in macOS | CHIP How to set a password on Mac OS X How to set a password on an app in macOS How to set a password on an app in macOS How to hide apps in Mac - the complete guide How to set a macOS app password The complete guide to hiding apps in your Mac How to set a password on a folder How to set an app on macOS . - YouTube How to set a password on a folder Password protection. How to set a password on a folder or file on Mac How to hide apps on your Mac - the complete guide How to Password a Folder How to Reset a Folder Password How to Reset a Folder Password How to Reset a Folder Password

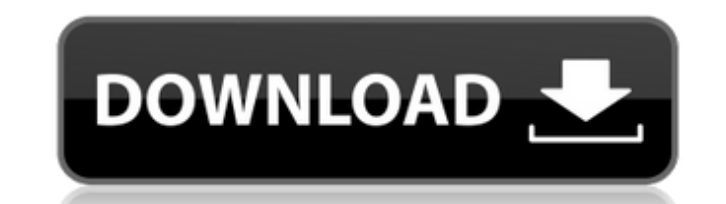

**Mac OS X 10.6.7 Snow Leopard Single Layer (ISO DVD).11**

## f73f51aa90

<http://www.khybersales.com/2022/11/24/mach3-by-artsoft-crack-verified-cnc-cad-cam/> [https://gf-tunenoe.dk/wp-content/uploads/2022/11/NBP\\_Freqsep\\_Control\\_For\\_Adobe\\_Photoshop\\_20000\\_EXCLUSIVE.pdf](https://gf-tunenoe.dk/wp-content/uploads/2022/11/NBP_Freqsep_Control_For_Adobe_Photoshop_20000_EXCLUSIVE.pdf) <http://adomemorial.com/wp-content/uploads/paynhowe.pdf> [https://wavecrea.com/wp-content/uploads/2022/11/Flexisign\\_11\\_Pro\\_Full\\_Cracked\\_BETTER.pdf](https://wavecrea.com/wp-content/uploads/2022/11/Flexisign_11_Pro_Full_Cracked_BETTER.pdf) [https://www.naethompsonpr.com/wp-content/uploads/2022/11/law\\_dictionary\\_free\\_download\\_full\\_version\\_for\\_pc.pdf](https://www.naethompsonpr.com/wp-content/uploads/2022/11/law_dictionary_free_download_full_version_for_pc.pdf) <https://marido-caffe.ro/2022/11/24/ramsete-iii-9-05-dua-rar-extra-quality/> <https://kuchawi.com/vivah-full-movie-hd-1080p-download-top/> [https://sweetangels.in/wp-content/uploads/2022/11/HD\\_Online\\_Player\\_Focus\\_Dual\\_Audio\\_In\\_Hindi\\_720p\\_Movie.pdf](https://sweetangels.in/wp-content/uploads/2022/11/HD_Online_Player_Focus_Dual_Audio_In_Hindi_720p_Movie.pdf) <https://www.vclouds.com.au/cls-boeing-767-200-300er-fsx-fs2004-by-fsaqui/> [https://www.ronenbekerman.com/wp-content/uploads/2022/11/P3D\\_Prepar3D\\_V4\\_Professional\\_Plus\\_402321468\\_Generator.pdf](https://www.ronenbekerman.com/wp-content/uploads/2022/11/P3D_Prepar3D_V4_Professional_Plus_402321468_Generator.pdf)